## SAP ABAP table OIK E1OILS2 MOD {E1OILS2 Segment with additional field for Vehicle}

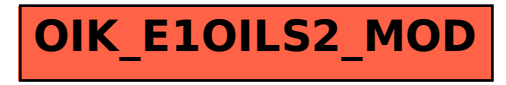